# Guía de usuario. **Bibliocolabor@** Miguel Olea

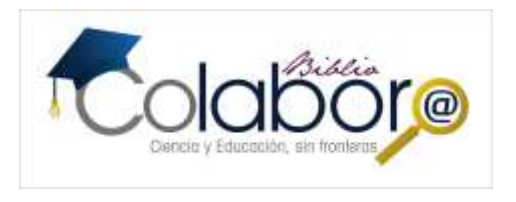

## **Temario:**

**I. ¿Qué es Bibliocolabor@?**

## **a) Características**

## **II. Acceso**

- **III. Utilizando lenguaje natural tipo google**
- **a) Buscando información**
- **b) Una red detrás de los resultados**
- **c) Estructura de salida y visualización**
- **d) Recuperación de textos completos**
- **e) Visualizando mas resultados de una misma fuente**
- **f) Nueva búsqueda**

**IV. Estructura tecnológica**

**a) Recuperando documentos extensos, libros, tesis, reportes**

**V. ¿Cómo funciona la búsqueda lógica estructurada?**

- **VI. Filtros**
- **a) Título**
- **b) Autor**
- **c) Sólo Español**
- **d) Texto completo**
- **VII. Registro personal en el sistema**
- **VIII. Consulta remota**
- **IX. Módulo de administrador. Estadísticas**

# ¿Qué es Bibliocolabor@? 13/03/2018 16:26:00

¿Cuál es la principal aportación de Bibliocolabor@?

La principal aportación de nuestra plataforma, consiste en que se ha hecho un cuidadoso tratamiento de la información de diversos repositorios, aportando características únicas y respetando los criterios de cada productor en cuanto a diseño de su estructura, relevancia y aportación de contenidos.

En muchas ocasiones se confunde con un metabuscador o un sistema de descubrimiento, pero en absoluto tiene estas características.

Los sistemas de descubrimiento están orientados a concentrar los diversos recursos de información que tienen las instituciones académicas y se basan en la identificación de términos y agrupación por medio de diferentes llaves programáticas.

Son desarrollos muy poderosos orientados al manejo de miles de registros y su agrupación para hacer mas sencilla su recuperación y darle visibilidad a las suscripciones que se integran.

En contraparte lo que ofrece Bibliocolabor@ es una plataforma tecnológica desarrollada en Java, que permite la identificación de diferentes fuentes y la detección de sus textos completos a través de cadenas de servidores que pueden integrar un solo repositorio.

Lo que hace la plataforma es ejecutar una búsqueda en los diferentes servidores, visualiza los resultados y navegar por estos recursos hasta obtener el texto completo, cumpliendo con estándares internacionales.

Es un detector de textos completos que permite la búsqueda en lenguaje natural.

Aporta un sistema sencillo de recuperación tipo Google y esta estructurado de tal forma que puede extraer información exhaustiva de un tema, en segundos.

**Características:**

Actualmente tenemos 1.5 millones de objetos de conocimiento, llamándoles ODC a un capitulo de un libro, un articulo, una tesis o incluso una presentación avalada por una institución académica.

Bibliocolabor@ siempre mantendrá su esquema robusto en su interior y su sencillez en el uso y explotación de sus recursos, con una orientación total a la población joven que utiliza en sus consultas, lenguaje natural.

Bibliocolabor@ es un complemento perfecto para su biblioteca.

Es una amplia biblioteca de recursos digitales que permite a los miembros de las comunidades académicas, ya sean de enseñanza media, media superior, universidades o institutos de investigación, acceder a los servicios de consulta desde una plataforma de acceso. Dichos servicios incluyen las principales fuentes de información científica como libros, tesis, revistas especializadas, conferencias, etc.

### Beneficios:

En sólo unos segundos, obtenga los textos completos directamente de la plataforma, de forma ágil y sencilla.

Acceso a más del 80% de la producción científica en español, publicada en los países de habla hispana.

Las fuentes originales son provistas por cientos de instituciones académicas de distintos países.

El acceso remoto ilimitado garantiza a los miembros de su comunidad y alumnos, el tener la información científica siempre al alcance de la mano sin importar el lugar donde se encuentren.

**Bibliocolabor@** Combina los contenidos académicos mas relevantes con **una cobertura multidisciplinaria** y actuales de consulta de los buscadores mas utilizados en el mundo. Es una combinación de tecnología y contenidos que será parte fundamental de los servicios digitales de su biblioteca.

El acceso a Bibliocolabor@ puede ser indistintamente por nombre de usuario y contraseña o por validación de rangos IP.

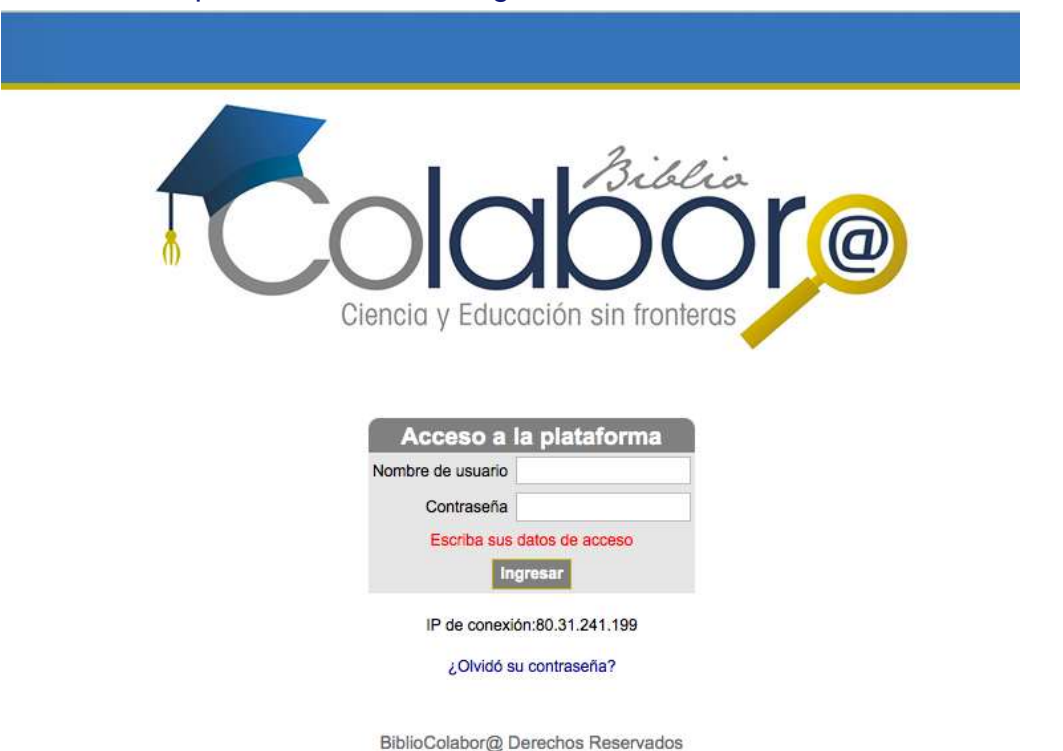

## La dirección de acceso es: www.bibliocolabora.es

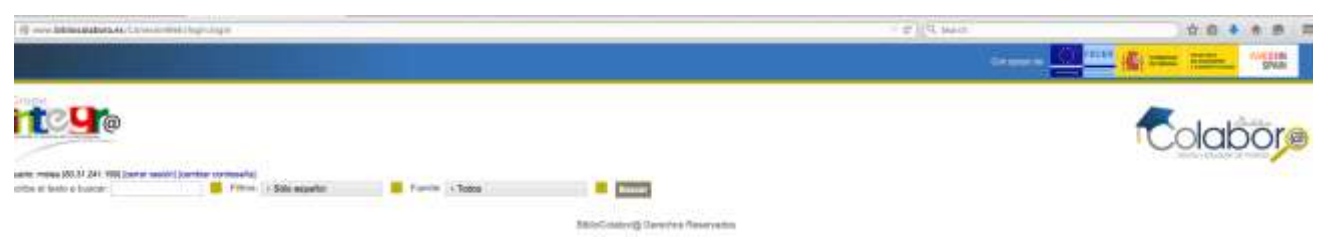

## Se cuenta con un servidor espejo que permite mantener acceso permanente a la plataforma: http://65.60.37.156:8080/ConexionWeb

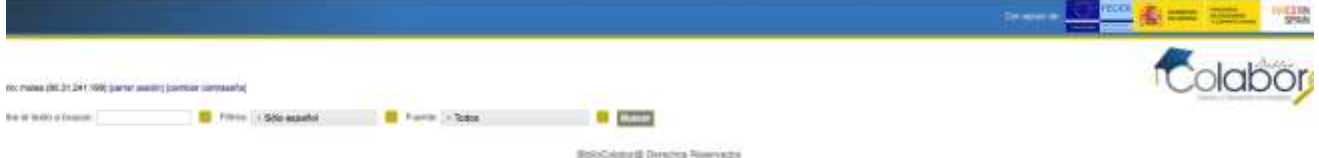

Permite el cambio de contraseña en cualquier momento, para garantizar la seguridad de acceso:

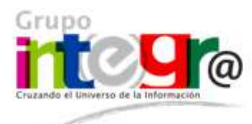

Isuario: molea (80.31.241.199) [cerrar sesión] [cambiar contraseña]

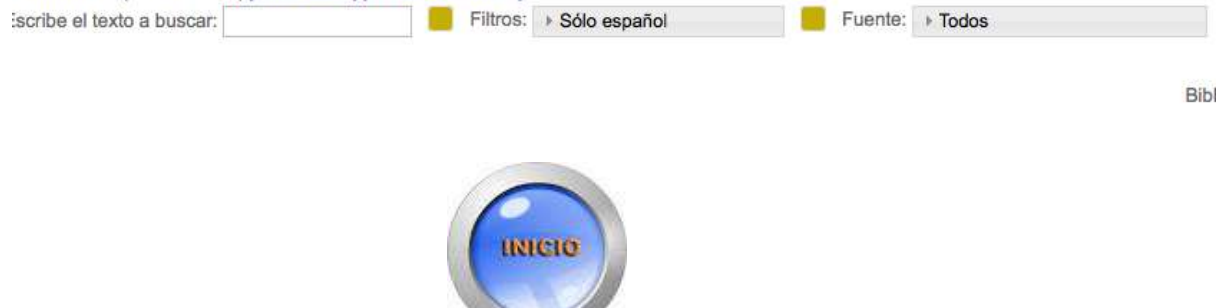

# Utilizando lenguaje natural tipo google 13/03/2018 16:26:00

Bibliocolabor@ sigue la tendencia de google en su estructura, de tal manera que acepta la utilización de lenguaje natural en sus búsquedas y realiza una asociación lógica de términos.

### Tema:

## **Alternativas tecnológicas en países con bajo nivel de desarrollo**

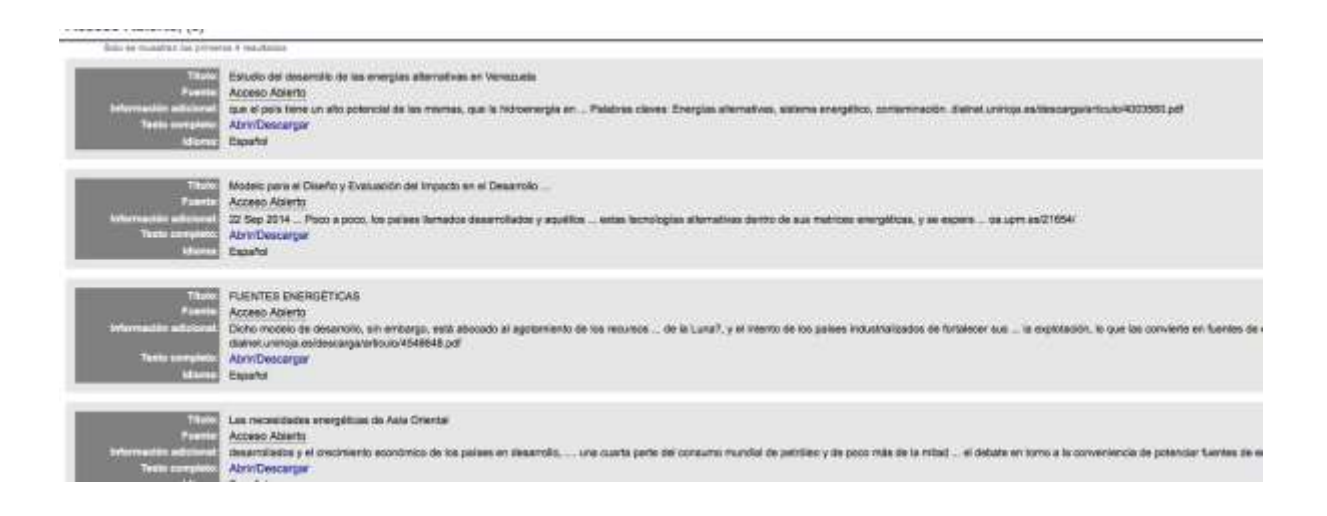

## No es necesario colocar acentos.

### Si tenemos algún fallo ortográfico, el sistema lo corrige.

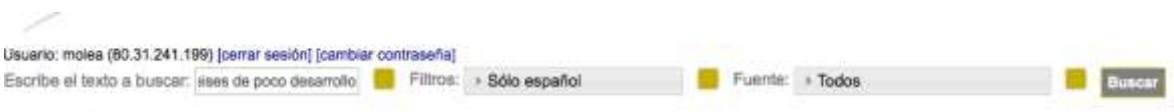

RESULTADOS de la búsqueda con el elemento "alternativas energeticas en países de poco desarrollo" en los repositorios

Buscando información: El futuro de las bibliotecas

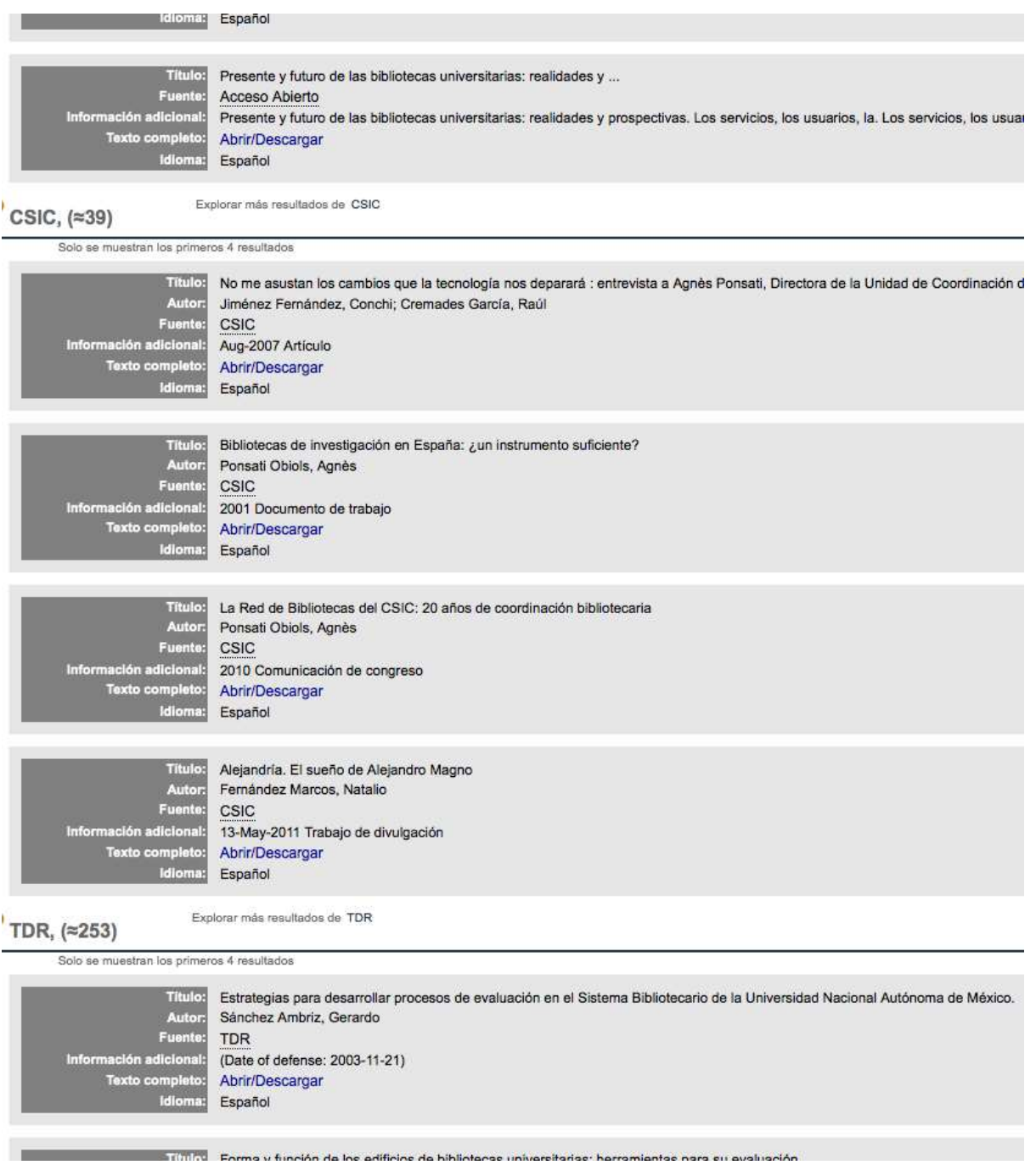

El sistema busca en todas las fuentes y da un resultado, visualizando de cada fuente 4 documentos.

Si solicitamos explorar mas resultados de una fuente, nos permite visualizar todos los artículos o documentos que contiene.

Usuario: molea (80.31.241.199) [cerrar sesión] [cambiar contraseña]

Nueva búsqueda

Se muestran únicamente resultados de CSIC, (≈39)

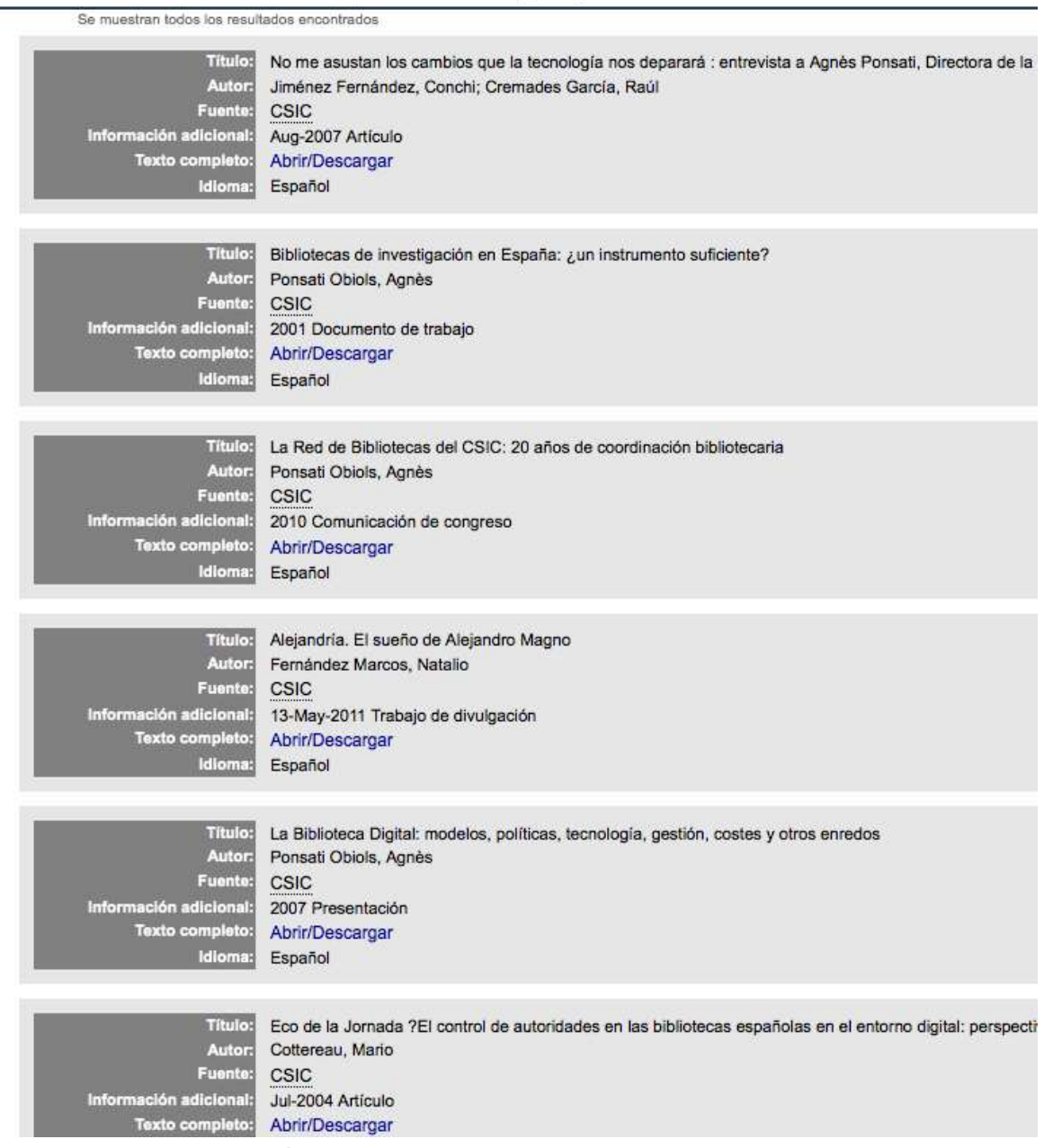

Detrás de Bibliocolabor@, se cuenta con una red de fuentes de información interconectadas, que permiten encontrar resultados pertinentes sobre determinado tema.

Estructura, salida y visualización

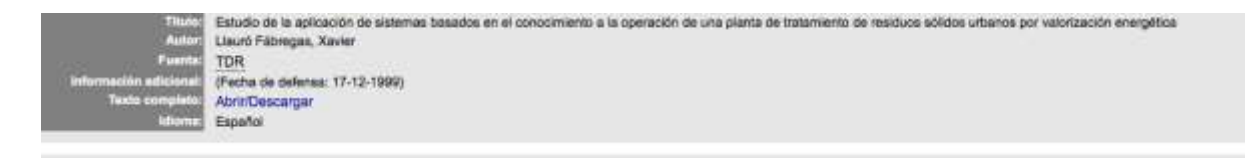

Señala los campos básicos y los visualiza: Título, Autor, Fuente, información adicional, texto completo e idioma.

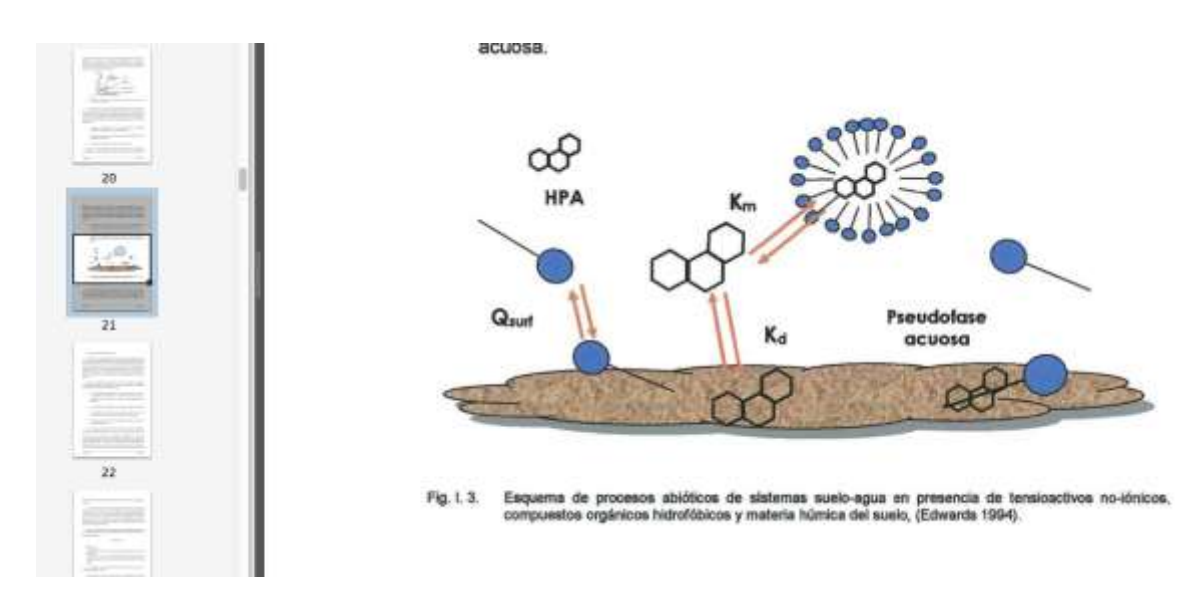

Descarga instantáneamente documentos sin importar lo extenso de los mismos: Artículos, tesis doctorales, reportes, conferencias, capítulos de libros, libros etc.

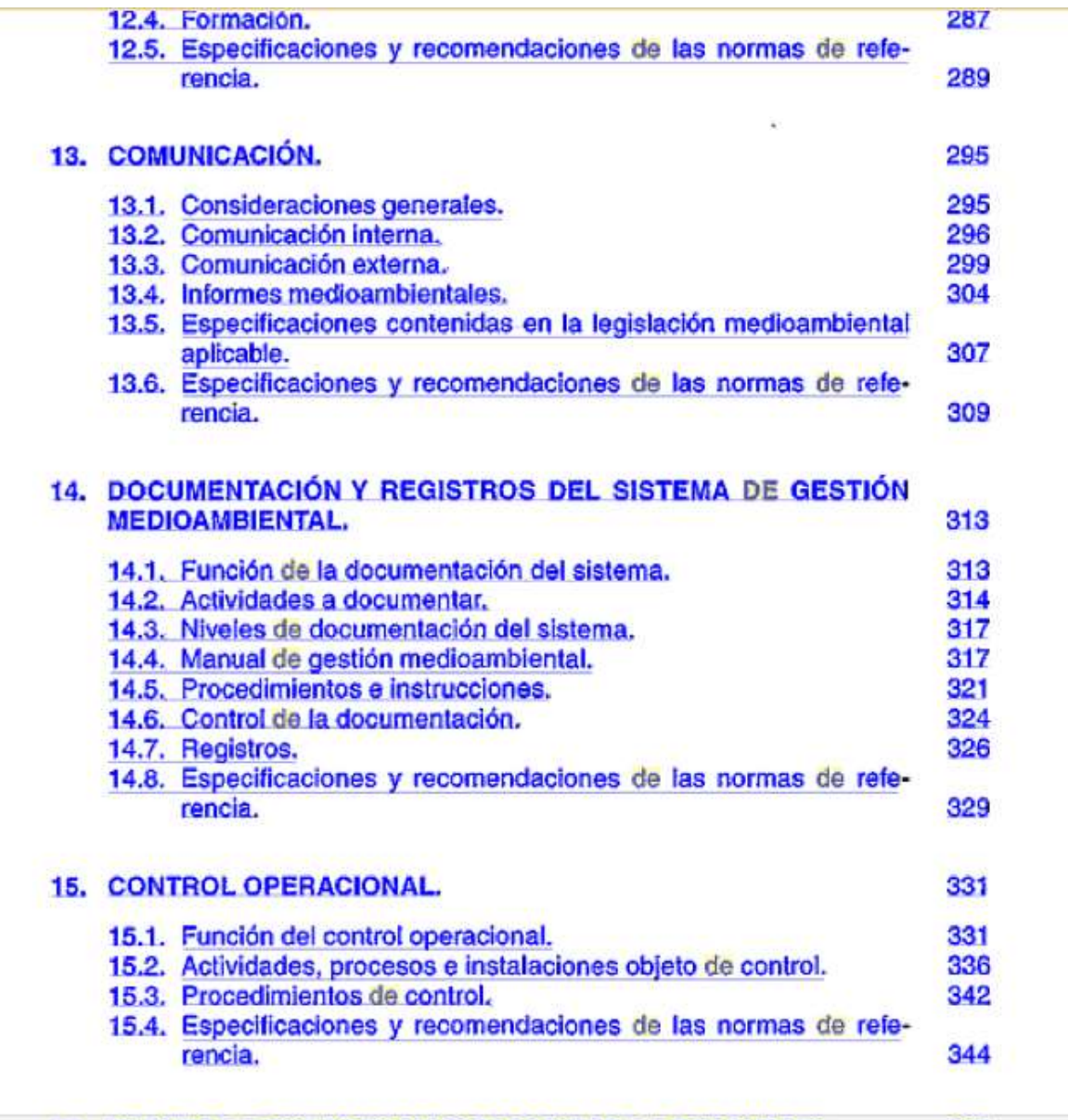

### 16. PLANES DE EMERGENCIA Y CAPACIDAD DE RESPUESTA. 365

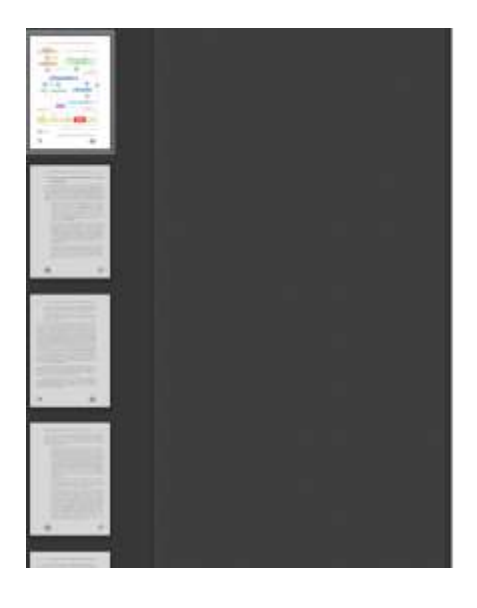

 $\sim$ 

 $\mathbb{Z}$ 

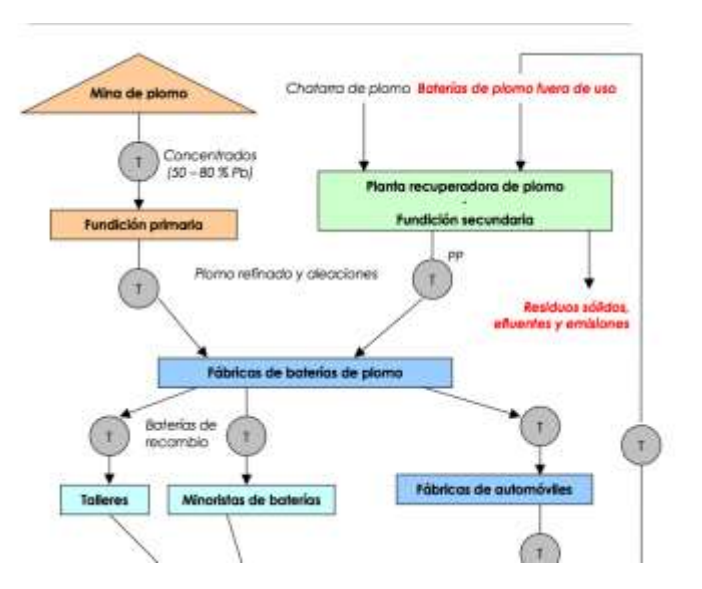

Recuperación inmediata de textos completos. Solo dar clic en Abrir/Descargar

Nueva Búsqueda: Permite limpiar las búsquedas previas con el fin de iniciar un nuevo tema.

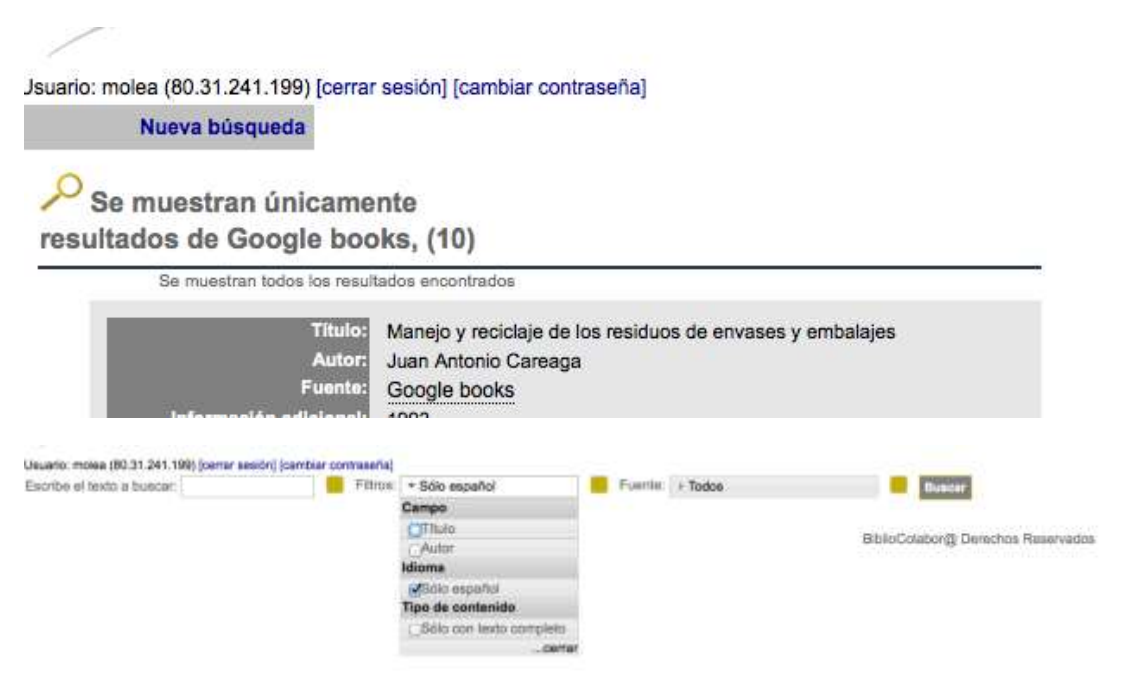

# Estructura tecnológica 13/03/2018 16:26:00

Bibliocolabor@ dentro de su estructura, está diseñado como un detector de textos completos y posee una poderosa interface de consulta y recuperación de información diseñada bajo estándares internacionales, que permite descargar en segundos documentos muy extensos.

Tema: Procesamiento de alimentos. Concluida en 5000 milisegundos para todas las fuentes:

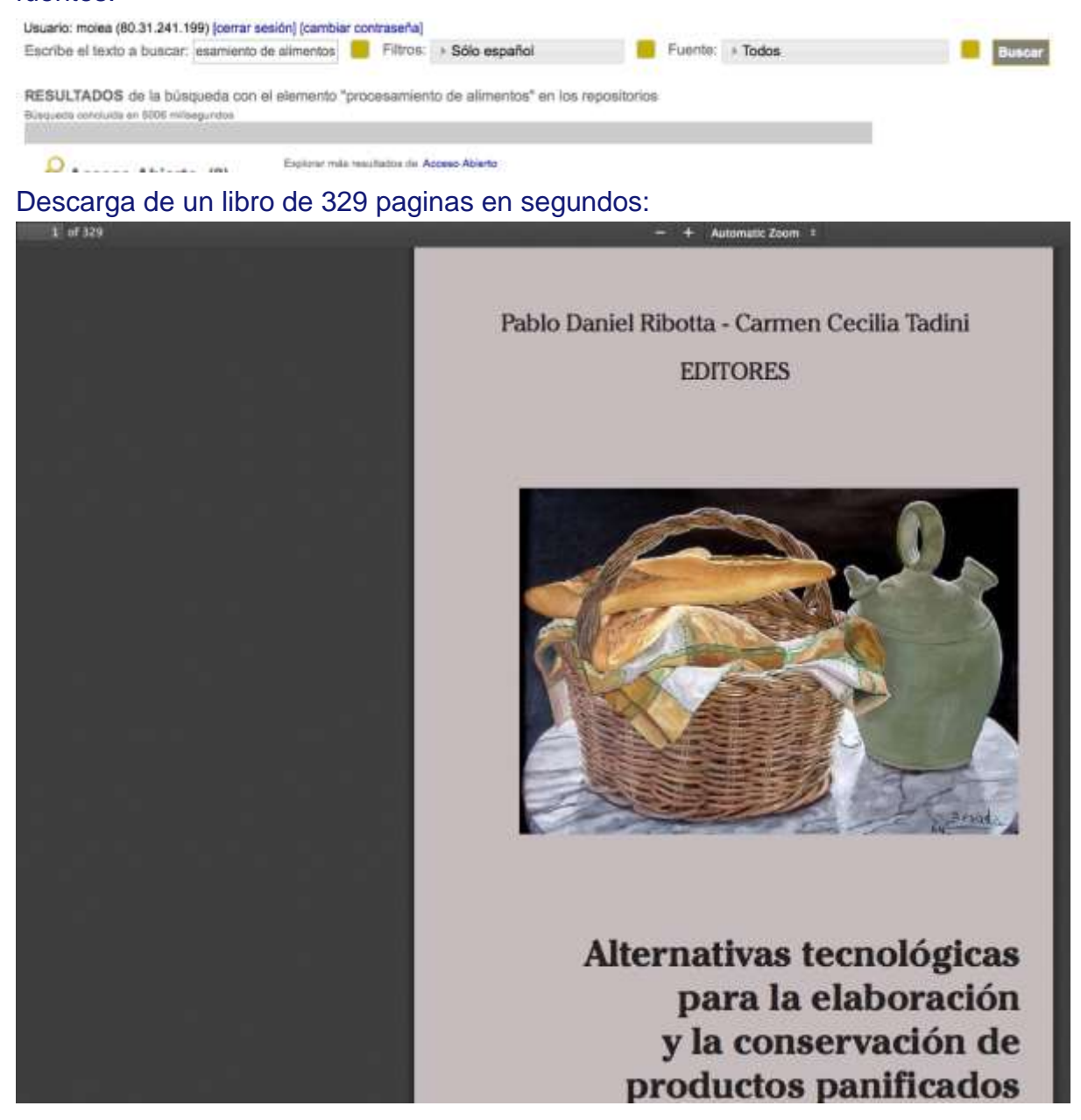

Patentes:

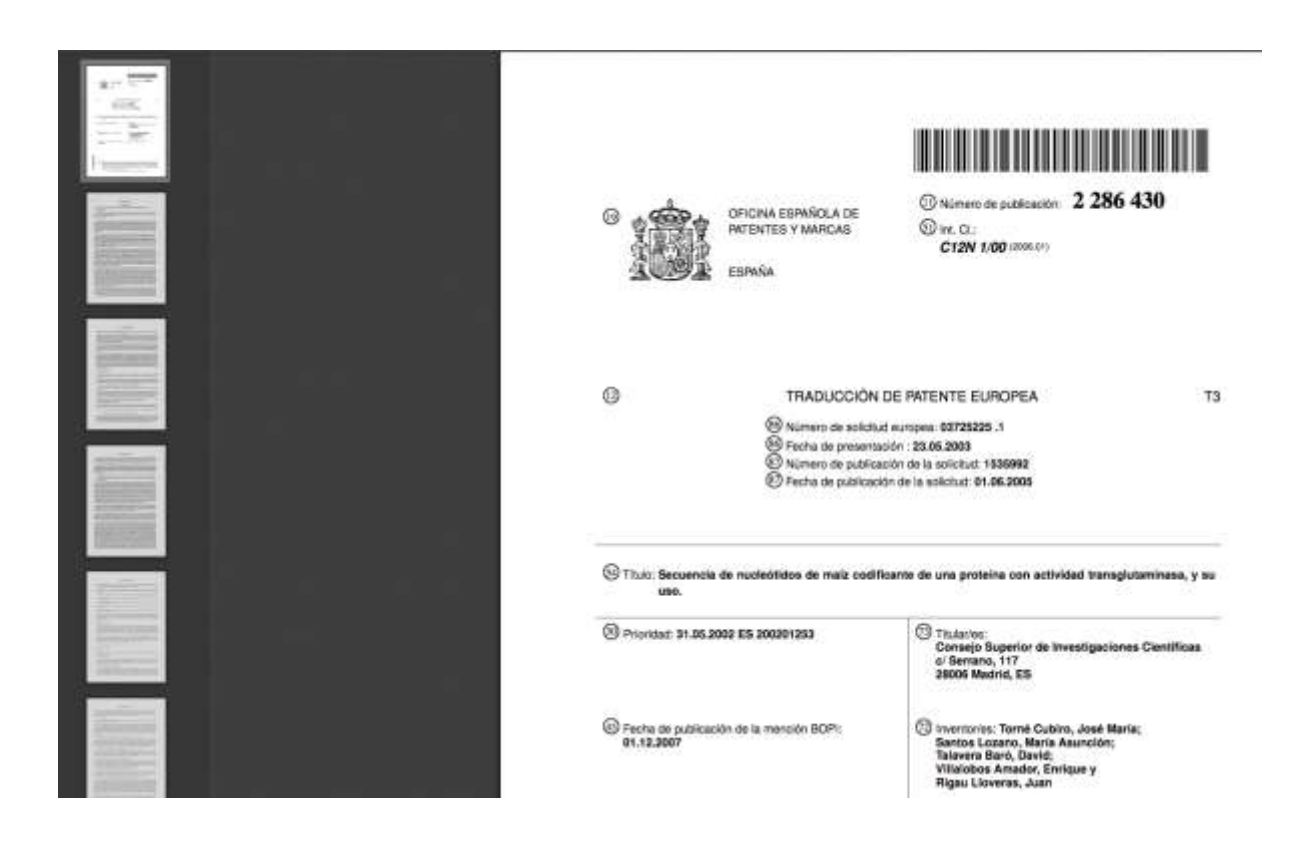

### Artículos:

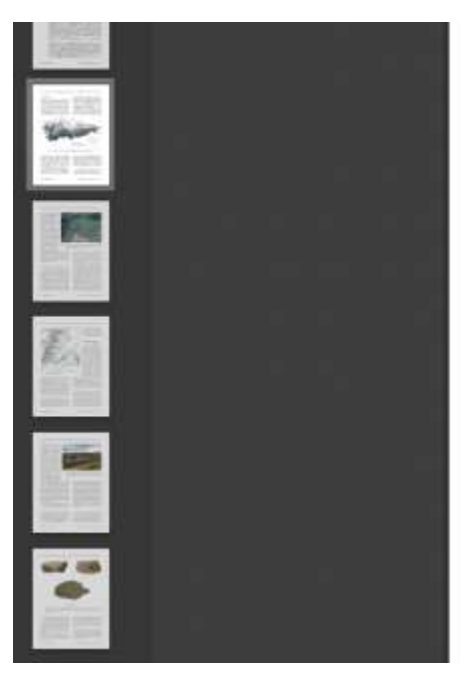

418. Д. овие словодит у п. так таки слово помога темпа от литром зато ресевисал сате и от слив-

### 1. Introducción

as annuarons ann an t-Italia (an t-Italia) cointear an t-Italia<br>Internacional and the analysis of the state of the Brand Castro de San Chris, since<br>the San Marinho de Beduledo, en el concego de Allande (Fig. 1). Este yact

depósicos auríferos localizados en el enterno del castro (Fig. 3). En consecuencia, nada tiene de entraño que durante este siglo y el siguiente San Chuis outras un ango alemánicativo destacado par el casa las ejeccios des

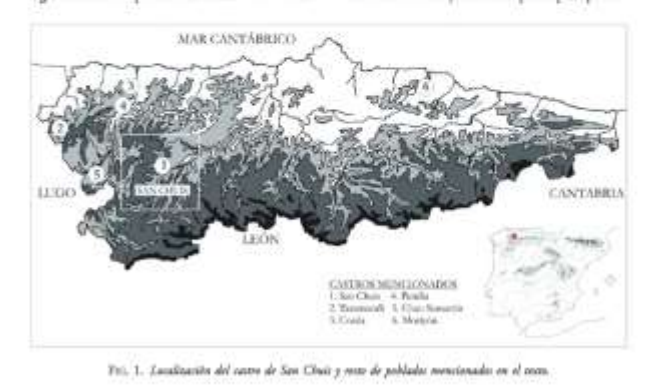

occidental de la revión. La dataziones absolutas v anno la construcción de aleunas fortificaciones v la

Tesis:

### **Supresso Art Electronical Line**

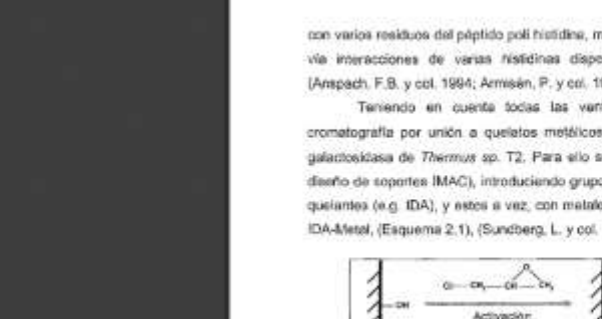

con varios residuos del péptido poli histidina, mientras que las proteínas naturales se adsorben via interacciones de varias risticinas disporsas con varios grupos quelato del soporte [Anspach, F.B. y col. 1994; Armsen, P. y col. 1999; Hochus, E. y col. 1987 y 1988).

Teniendo en cuenta todas las vertajas previamente mencionadas se eligió la cromatográfia por unión a quelatos metálicos como estrategia pera la purificación de la pgalactosidasa de Thermus sp. T2. Para ello se activó agarosa (un soporte casi ideal para el diseño de soportes IMAC), introduciendo grupos epóxido que luego resociarenten con ligendos quelantes (e.g. IDA), y estos a vez, con matales de transición para formar el soporte Agensa-IDA-Metel, (Esquema 2.1), (Sundberg, L. y col. 1974; Homdan, E. S. y col.1985).

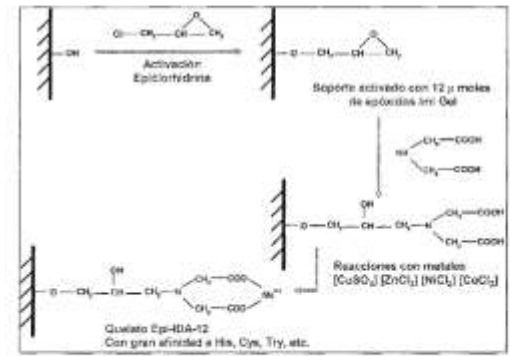

Esquema2.1 - Activación de soportes agarosa para cromatografía (MAC.

2.3.1. CROMATOGRAFÍA DE PROTEÍNAS NATIVAS Y DE PROTEÍNAS DE FUSIÓN MONOMÉRICAS Y MILITIMÉRICAS

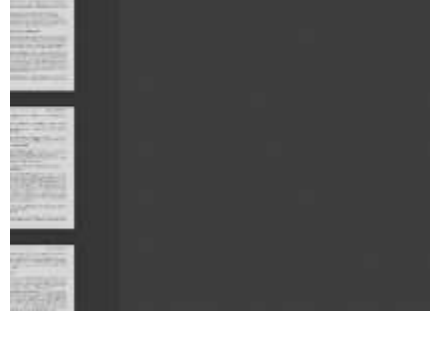

## Conferencias:

 $\frac{1}{1}$ 

b.

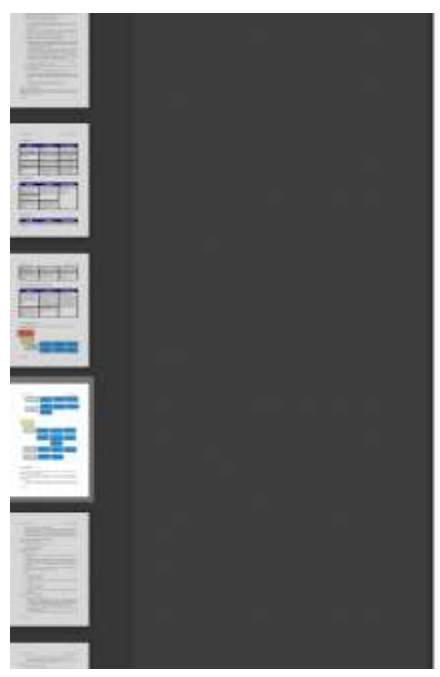

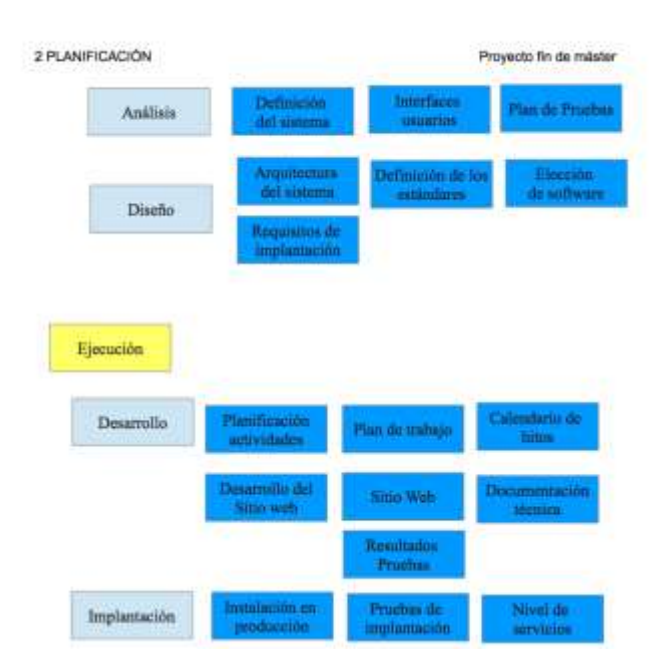

Presentaciones avaladas por instituciones académicas:

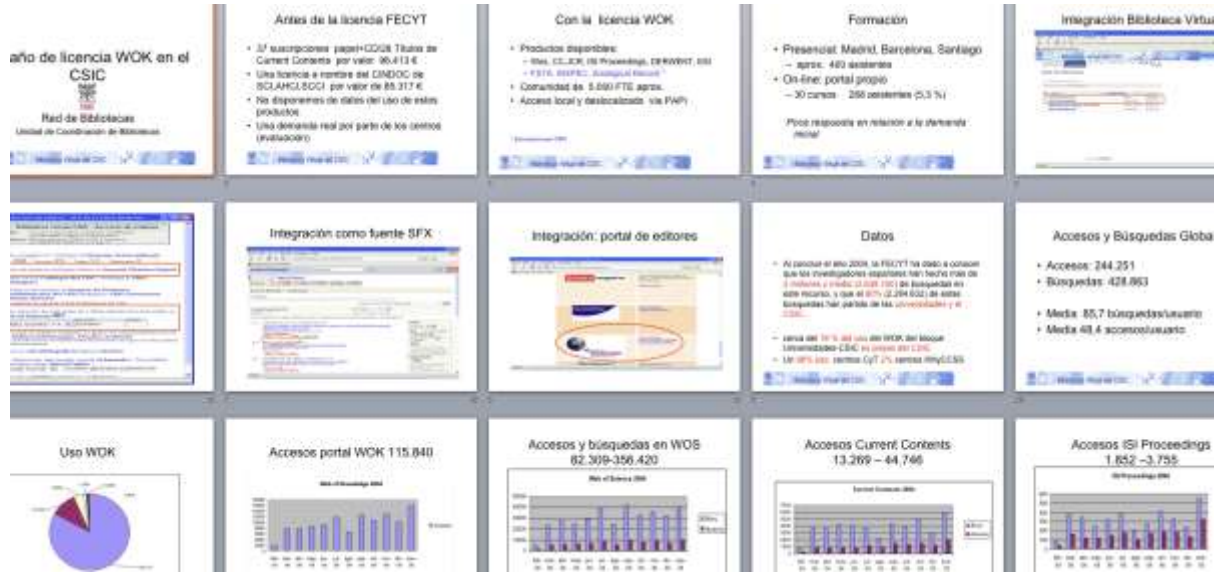

y documentos académicos en general.

## ¿Cómo funciona la búsqueda lógica estructurada?13/03/2018 16:26:00

Consideramos muy importante el que un sistema que contribuya a detectar información científica, debe de ser estructurado de tal forma, que logre unir las siguientes características:

1) **Que sea sencillo en su consulta.** Y para esto no había que inventar nada, sólo realizar una estructura que permitiera utilizar lenguaje libre como lo hace google y por esa razón es muy utilizado como fuente por la gente joven.

La diferencia es que Bibliocolabor@ les recupera solo fuentes académicas, dejando fuera todo aquello que no se ha validado ó no se respalda por una institución académica.

2) **Que solo tenga los filtros mas importantes.** Es así como solamente titulo, autor, texto completo, etc. Complementan las opciones de búsqueda, dado que son campos importantes que requieren de un uso complementario para facilitar la recuperación de información.

3) **Que la recuperación sea rápida y que permita visualizar las diferentes fuentes de información en poco tiempo.** Navegar por 100 puntos de acceso es muy sencillo utilizando Bibliocolabor@. En un estudio reciente (Fuente CSIC), se calcula que analizar información de un tema para recuperar artículos académicos, puede tardar en promedio 8 horas para tener una muestra relevante.

Con Bibliocolabor@ el promedio de búsqueda y descarga de textos completos por tema es en promedio de 15 min.

4) **Que cuente con una plataforma tecnológica en telecomunicaciones adecuada.** Tenemos la flexibilidad de tener un ancho de banda variable, con la finalidad de adaptarnos a la creciente demanda de usuarios.

5) **Que tenga una versión en espejo que pueda utilizarse en caso de que exista algún problema con el servidor principal.** Todos los grandes servidores en los últimos 5 años, han tenido problemas de diversos tipos, por lo que hemos decidido tener un servidor en España y el otro en los Estados Unidos, lo cual permite que en caso de sufrir algún problema en el servidor principal: (www.bibliocolabora.es), se pueda acudir de inmediato al servidor espejo: (http://65.60.37.156:8080/ConexionWeb )

6) **Que respete la estructura de cada fuente o repositorio.** Dadas las características de las fuentes que forman Bibliocolabor@, es importante respetar los parámetros que cada editor ha hecho de su producto, es por eso que no

almacenamos nada, solamente lo extraemos en el momento que el usuario lo requiere y con esto aseguramos la integridad de las fuentes originales.

## **¿Cómo funciona la búsqueda lógica estructurada?**

Es muy simple, se ha programado una asociación de términos libres o controlados en los campos mas importantes de las fuentes y con esta lógica se logra una alta precisión en la recuperación temática.

Se han dado casos en los cuales las fuentes cambian de lógica o se actualizan en su estructura, por esa razón hacemos revisiones periódicas de la precisión a fin de considerar si debemos hacer algún cambio e implementarlo lo mas pronto posible.

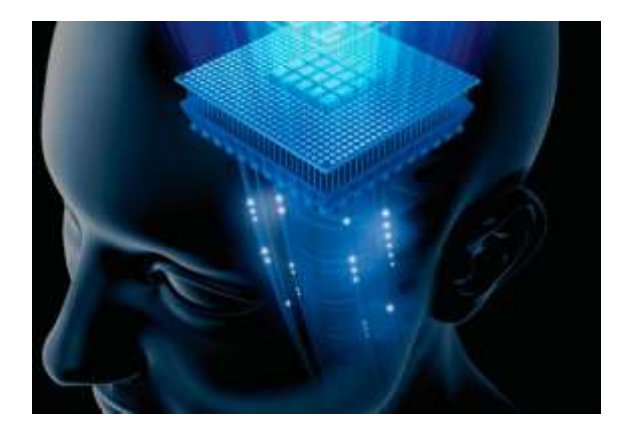

Son apoyos que requerimos en determinado momento para facilitar la recuperación de información.

Bibliocolabor@ solo ha incluido aquellos que consideramos son los mas importantes.

**Titulo:** Permite indicarle al sistema que queremos que la palabra, frase o palabras se encuentren al menos un en el campo de título.

Ejemplo: Buscar artículos en los cuales aparezca el termino de redes neuronales en el titulo:

Formulación:

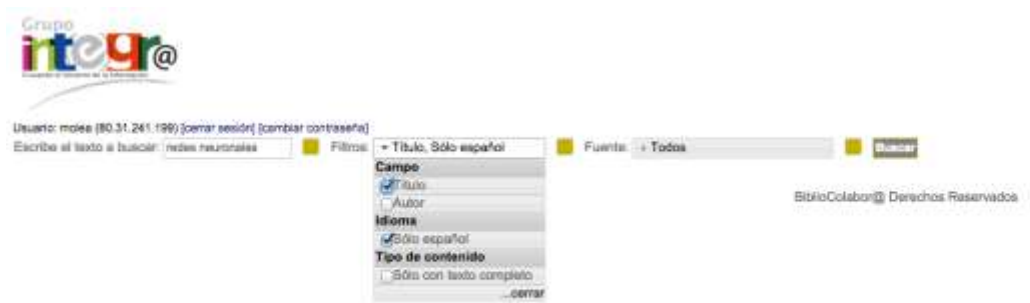

## Resultados:

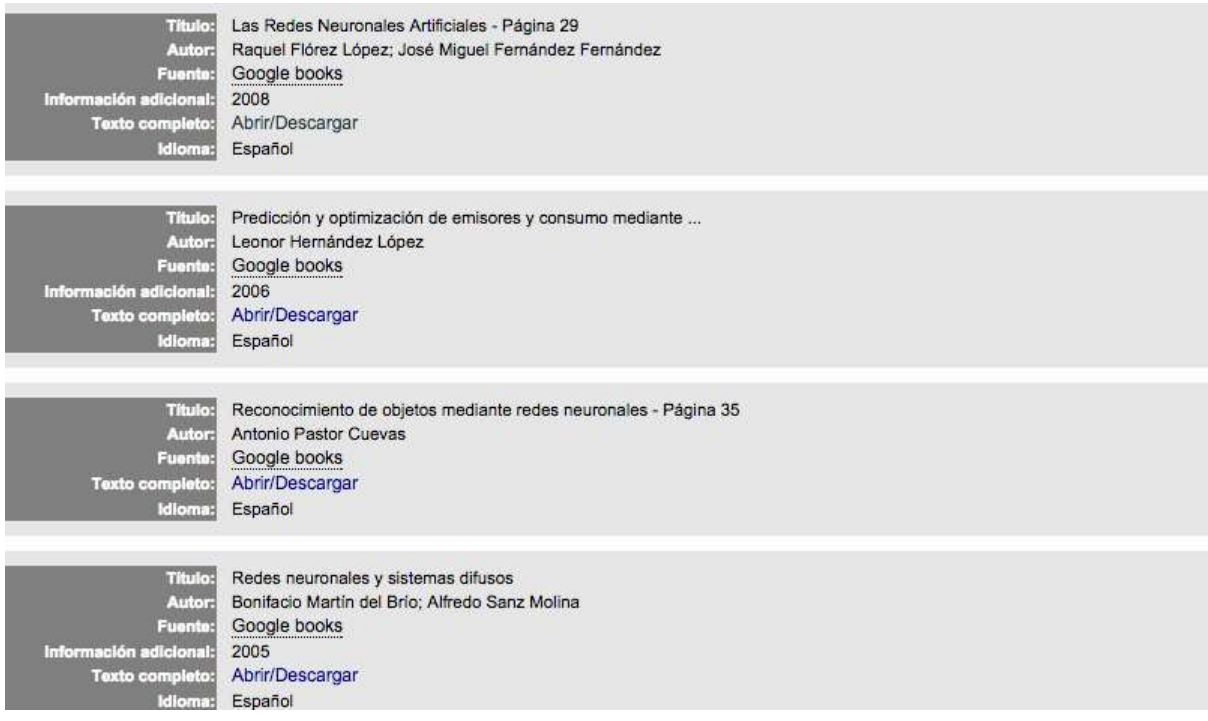

**Autor:** Sin duda el más importante. Sin este filtro al intentar recuperar un autor, de igual manera de recuperarían las referencias al mismo y no precisamente su producción.

**NOTA IMPORTANTE:** No todas las fuentes permiten esta búsqueda.

Ejemplo: Buscar la producción científica de Agnes Ponsati en las fuentes Acceso abierto, CSIC y Dialnet.

Formulación:

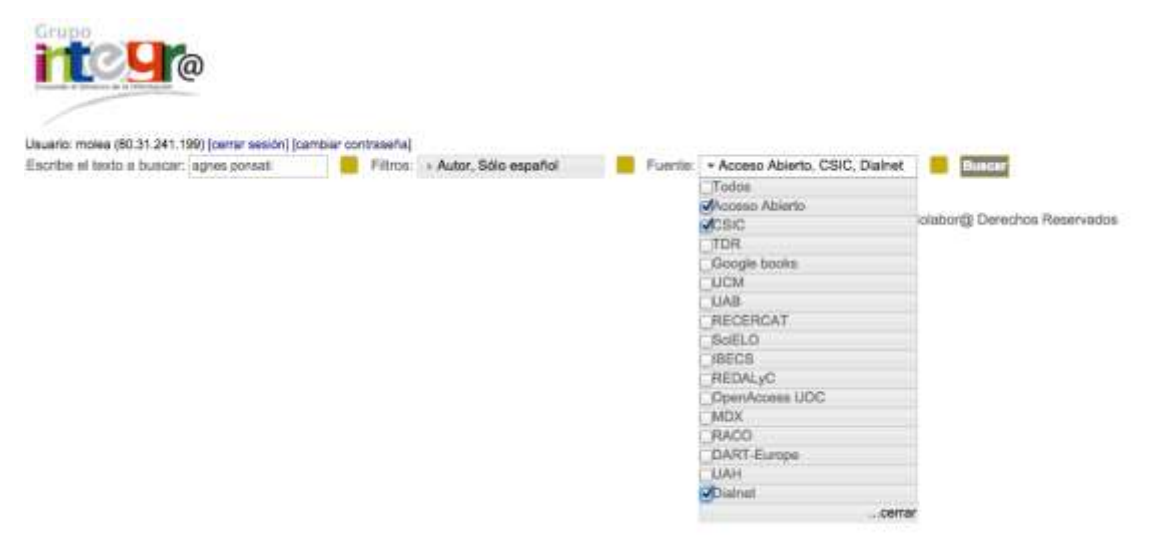

Resultados:

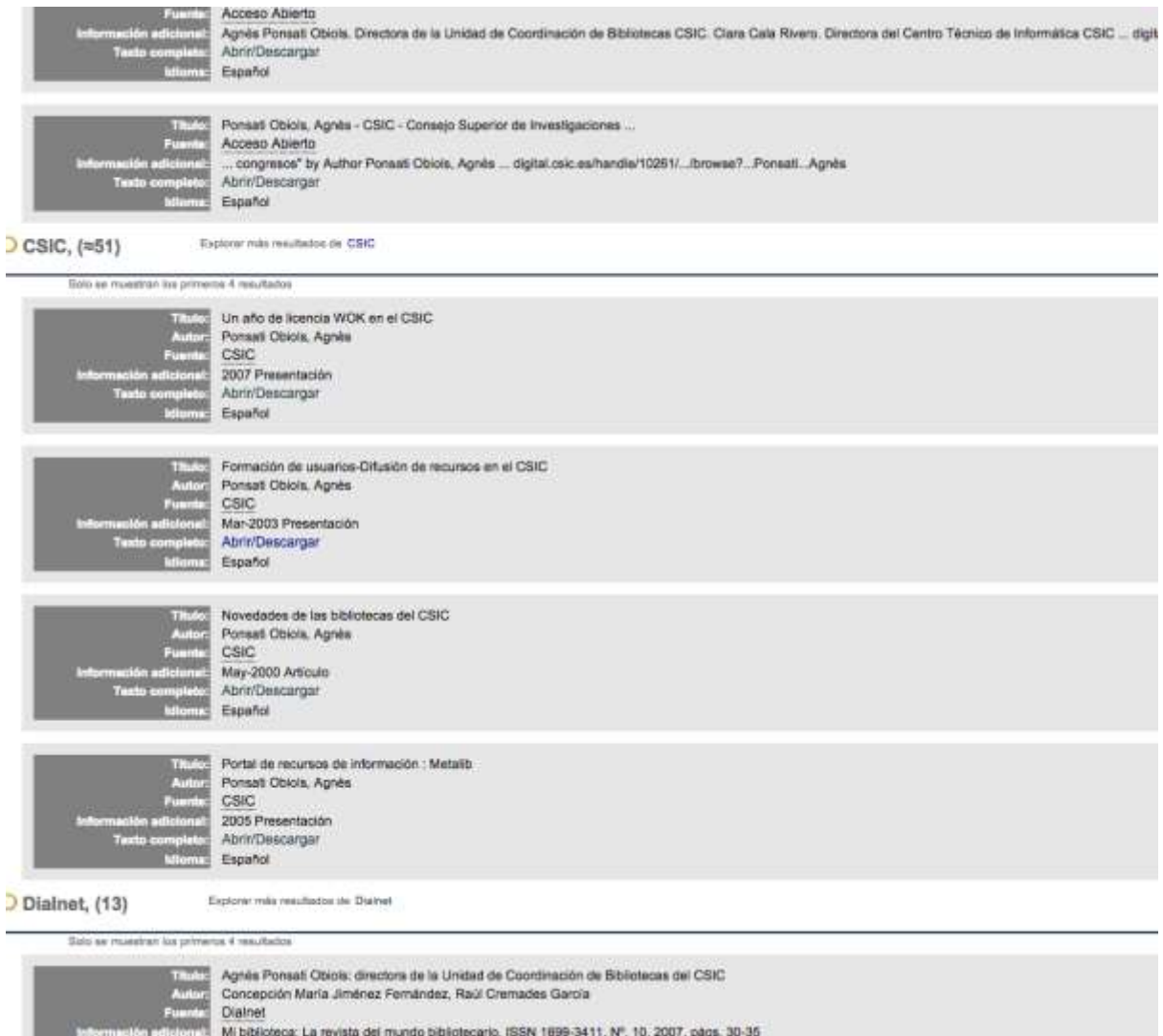

**Sólo Español:** Quizá le llame la atención que una plataforma que solo incluye documentos en español tenga este filtro y lo anterior obedece a que muchas de las fuentes representadas tienen origen en España, país donde en la actualidad se hablan mas de 10 lenguas como el catalán, Valenciano, Gallego, Vasco, Euskera, etc., Por esta razón se descartan estas opciones principalmente cuando la consulta es fuera de España.

## **Ejemplo:** Búsqueda abierta sin aplicar el filtro de sólo español.

1stergaard-Nielsen, Eva; Universitat Autònoma de Barcelona.; Facultat de Ciències Politiques i de Sociologia **JAB** :sta asignatura es obligatoria en el tercer curso de Grado e Ciencia Política y Gestión Publica. La asignatura pretende trabajar algunos de los principales enfo **kbrir/Descargar** spañol a Llengua Anglesa en el Món Contemporani: Práctiques i Contextos codó Olsina, Eva; Universitat Autònoma de Barcelona.; Facultat de Ciències de l'Educació **JAB** quest curs pretén dotar els futurs mestres d'anglès de les eines lingüístiques i comunicatives necessàries per actuar de manera eficient i acurada com a omunicatives dels estudiants per tal que puguin gestionar eficaçment els aprenentatges i les questions organitzatives i de comportament a la classe d'anglès. saching professionals. For that reason, the first part of this course will be devoted to widening and specializing both the vocabulary and the communicative stra **kbrir/Descargar** spañol 'Aprenentatge de Llengua Estrangera (Anglès) en l'Educació Primària Mitjançant les TIC looly Owenby, Melinda Ann; Universitat Autònoma de Barcelona.; Facultat de Ciències de l'Educació JAB quest curs és obligatori pels alumnes matriculats en la menció d'anglès i optatiu per a qualsevol alumne d'educació primària. És adreçada a tots els futurs tudent enrolled in the English as a Foreign Language Minor and an optional subject for anyone studying to become a primary education teacher. It is therefor /ork. [...] **\brir/Descargar** liferente al español (posibles: francés, español, italiano)

ributació II

fartinez-Carrasco Pignatelli, José; Universitat Autònoma de Barcelona.; Facultat d'Economia i Empresa

**JAB** 

a asignatura TRIBUTACIÓN II tiene por objetivo el conocimiento del sistema tributario vigente en España, con particular atención al estudio de la normativa a **kbrir/Descargar** 

**Texto completo:** A pesar de que el 93% de Bibliocolabor@ se encuentra en texto completo, decidimos integrar este filtro con la finalidad de lograr tener un 100% de recuperación en texto completo si se aplica a a búsqueda.

La forma de distinguir si un documento aparece en texto completo o no, es la siguiente:

**Abrir:** Si muestra solo este campo, solo podemos obtener la referencia.

**Abrir/Descargar:** Si muestra este campo, podemos obtener referencia + Texto completo.

### **Ejemplo:** Sólo referencia:

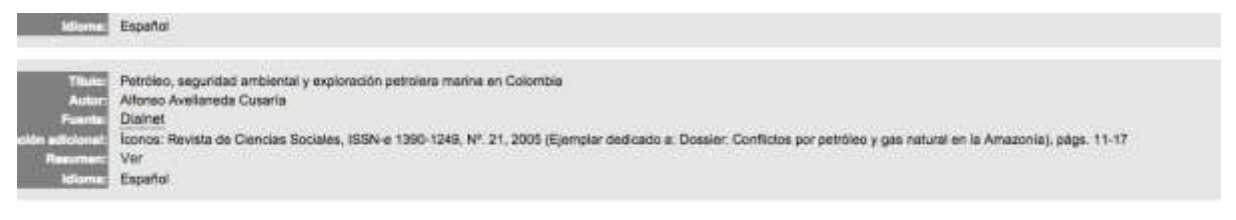

Petróleo, seguridad ambiental y exploración petrolera marina en Colombia

**STATE & CALIFORNIA COMPANY** 

- · Autores: Alfonso Avelaneda Cusaria
- Localización: Iconor: Revista de Gendas Sociales, ISSN-e 1390-1249, Nº, 21, 2008 (Ejemplar dedicado a: Dossier: Conflictos por pendieo y gas ratural en la Amazonia), págs. 11-17
- 
- Idioma: español<br>- Entaces<br>- Texto compieto (pdf)<br>- Resumen
- - -<br>Avallaneda Cusaria, Alfonso. Petróleo, seguridad ambiental y exploración petroleo<br>Culto: FLACSO sede Ecusolor, (no. 21, enero 2005); pp. 11-17. ISSN: 1380-1249 sera marina en Corombia (Doseier). En: Iconos: revista de ciencias sociales. Confictos por petróleo y gea natural en la Amazonia,

## Ejemplo: Texto completo:

La geopolitica dei petró Ver Español

Adolfo Calatrava Garcia Dialhet a, ISSN 0019-977X, Nº 819, 2004 (Ejemplar dedicado a: Marruecos), págs. 157-170 Información Cor rrial Fanañola, ICE: Ri Abrir/Descarga

# Adolfo Calatrava García\* LA GEOPOLÍTICA DEL PETRÓLEO

En este artículo se analiza la geopolítica del petróleo, con especial énfasis en la zona del Mediterráneo y, concretamente, en el papel de Marruecos dentro de dicho sistema geopolítico. En una segunda parte, se enumeran los proyectos marroquíes para desarrollar la industria del petróleo y superar la dependencia energética del país. Por último, el artículo revisa las cuestiones relacionadas con el trazado de las fronteras marítimas entre España y Marruecos, en relación con los recursos energéticos.

Palabras clave: industria energética, petróleo, política energética, Marruecos. Clasificación JEL: N77, O55, Q41, Q48.

### 1. Situación del mercado internacional de petróleo

Nuestra civilización se basa en el consumo de combustibles fósiles, carbón, gas natural y petróleo, que en conjunto representaron casi el 90 por 100 del consumo energético primario en 2003<sup>1</sup>. Este tipo de combustibles presentan dos problemas a los que el hombre debe dar una solución: por un lado sus efectos contaminantes; y nor otro que son fuentes de enemía finitas Tanto las

en cuenta que los derivados del petróleo tienen casi el monopolio del uso de combustibles para hacer funcionar un sector estratégico imprescindible: el del transporte, al tiempo que la industria petroquímica en la actualidad apenas tiene sustitutivo en la obtención de productos derivados. Desde los años setenta del siglo pasado, el aumento del uso del gas natural, de la energía nuclear o de las energías renovables, se ha concentrado en la obtención de electricidad o en energía para calen-

# Registro personal en el sistema 13/03/2018 16:26:00

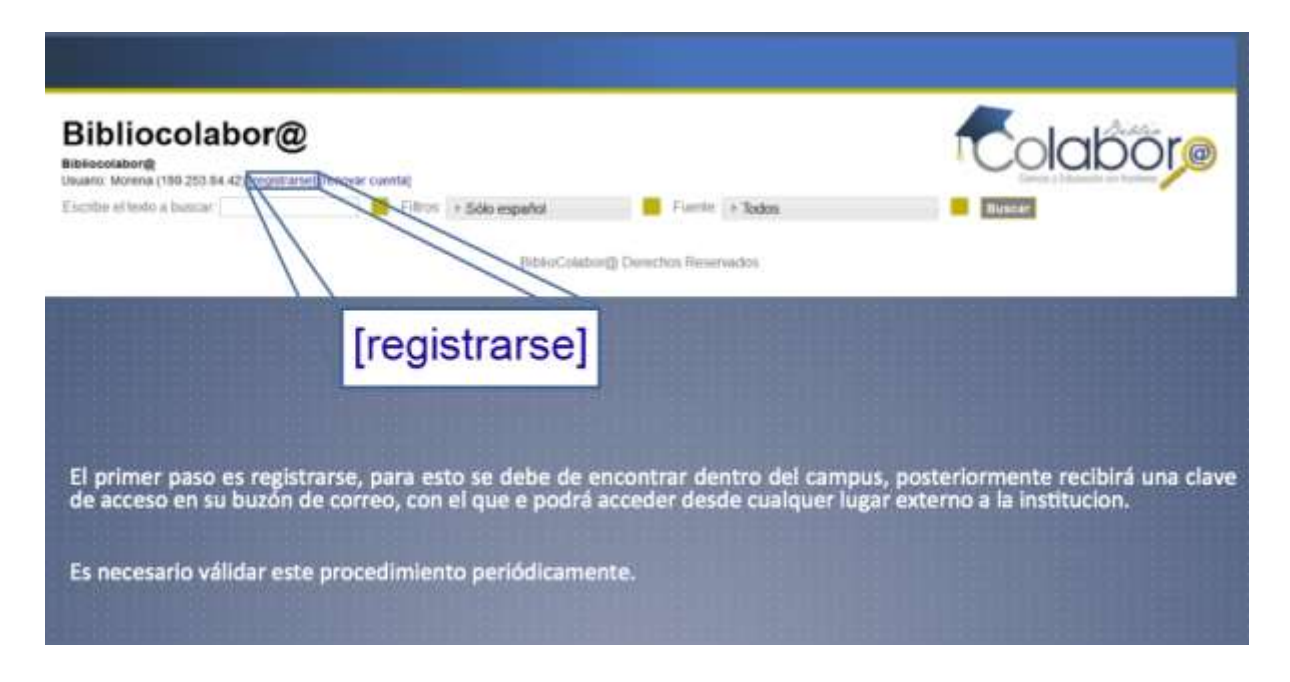

## Completar el sencillo registro en el sistema:

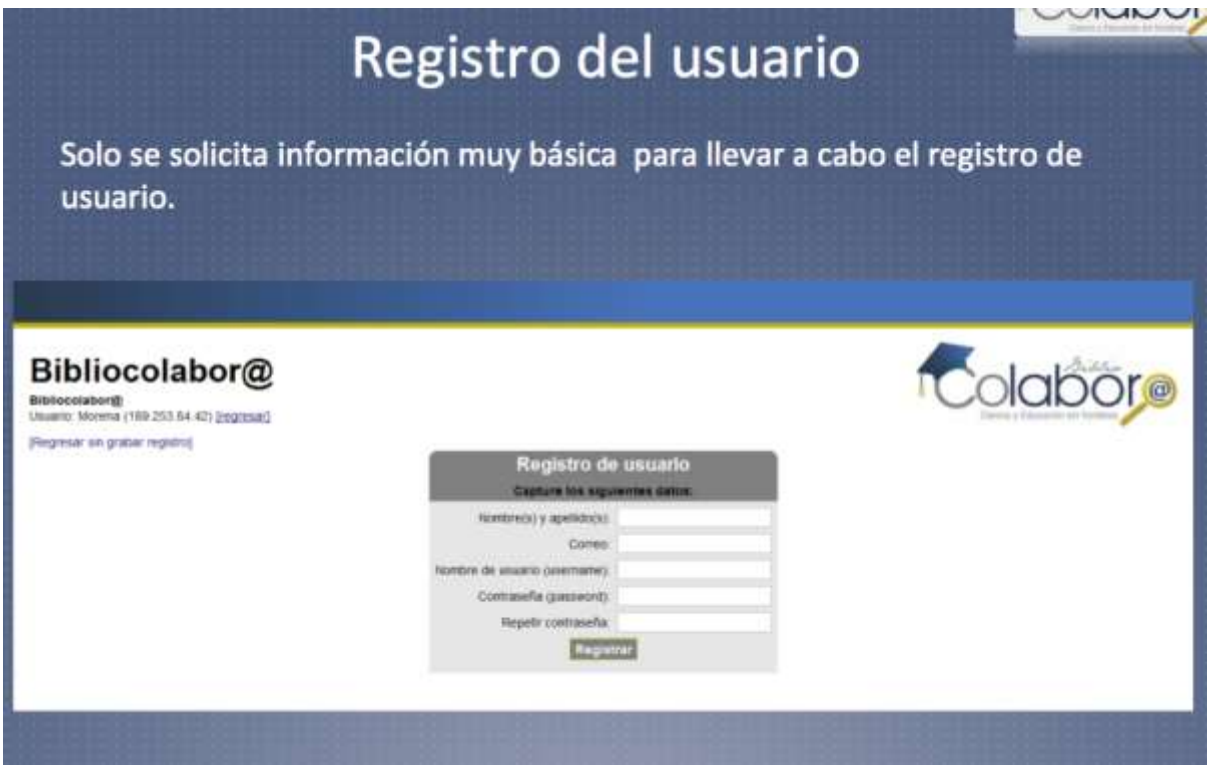

# Consulta remota 13/03/2018 16:26:00

Estando en cualquier lugar donde pueda acceder a la plataforma, puede utilizar la siguiente URL:

## www.bibliocolabora.es

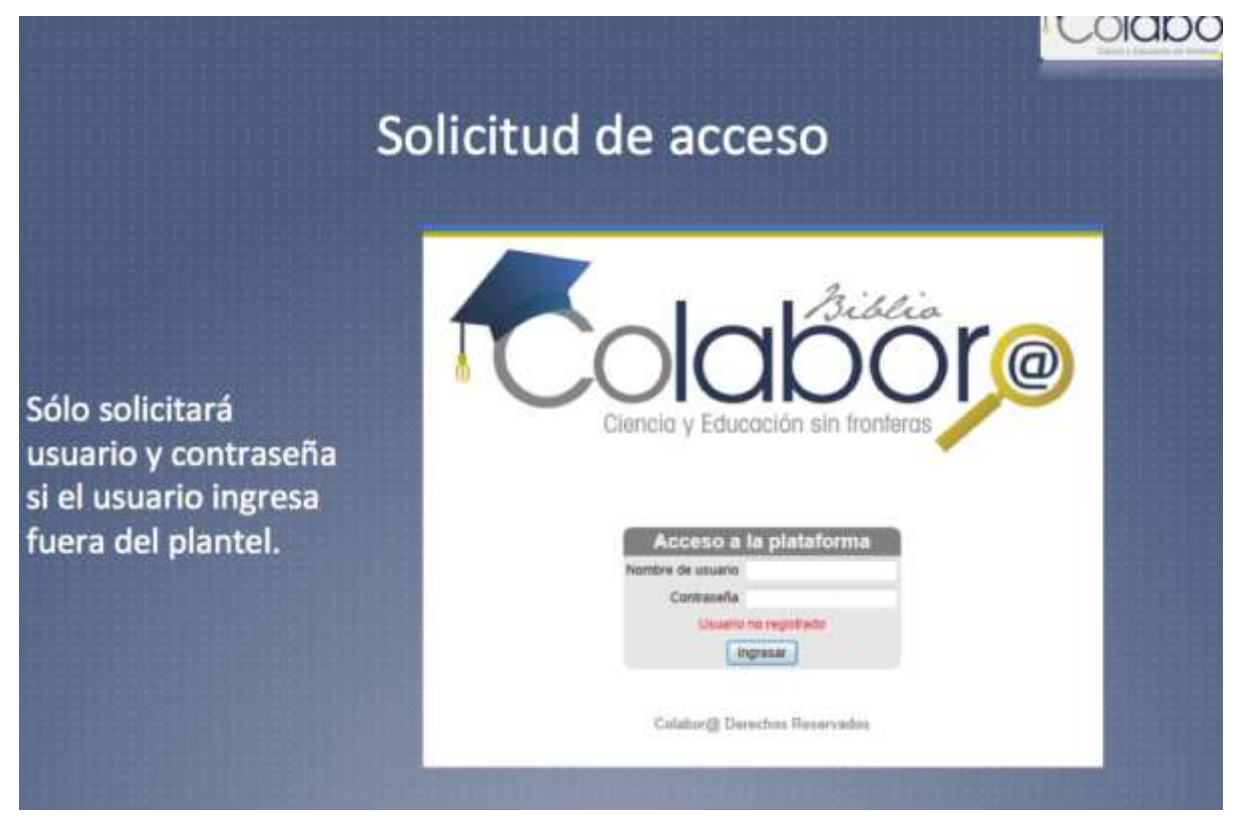

Módulo de administrador. Estadísticas 13/03/2018 16:26:00

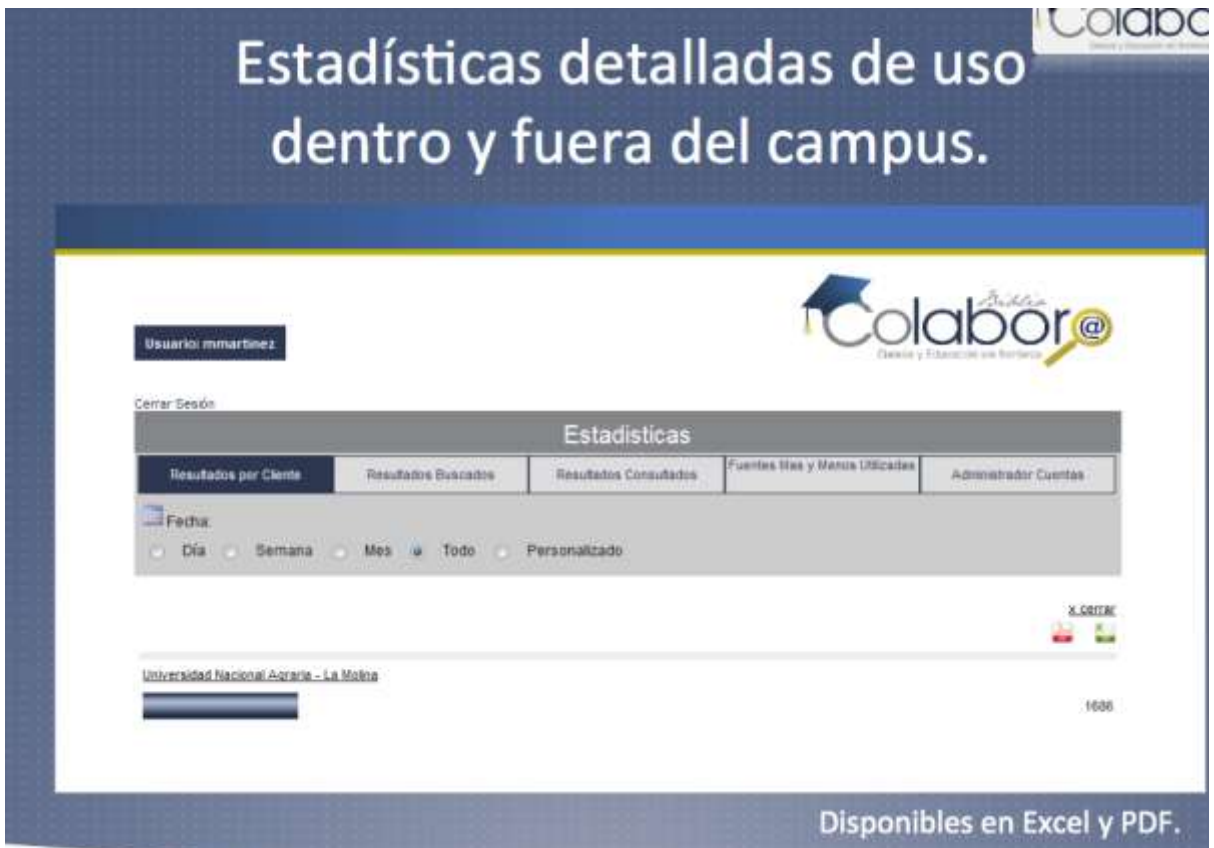

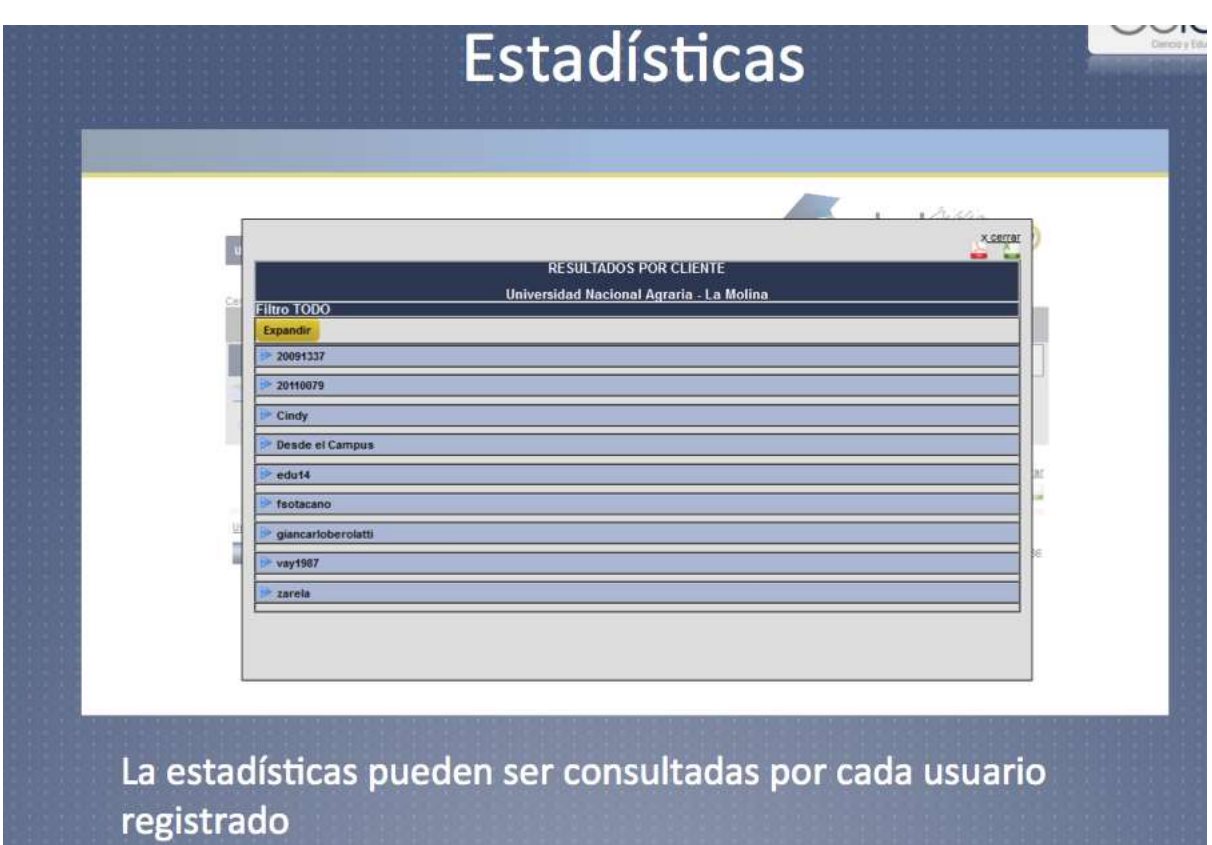

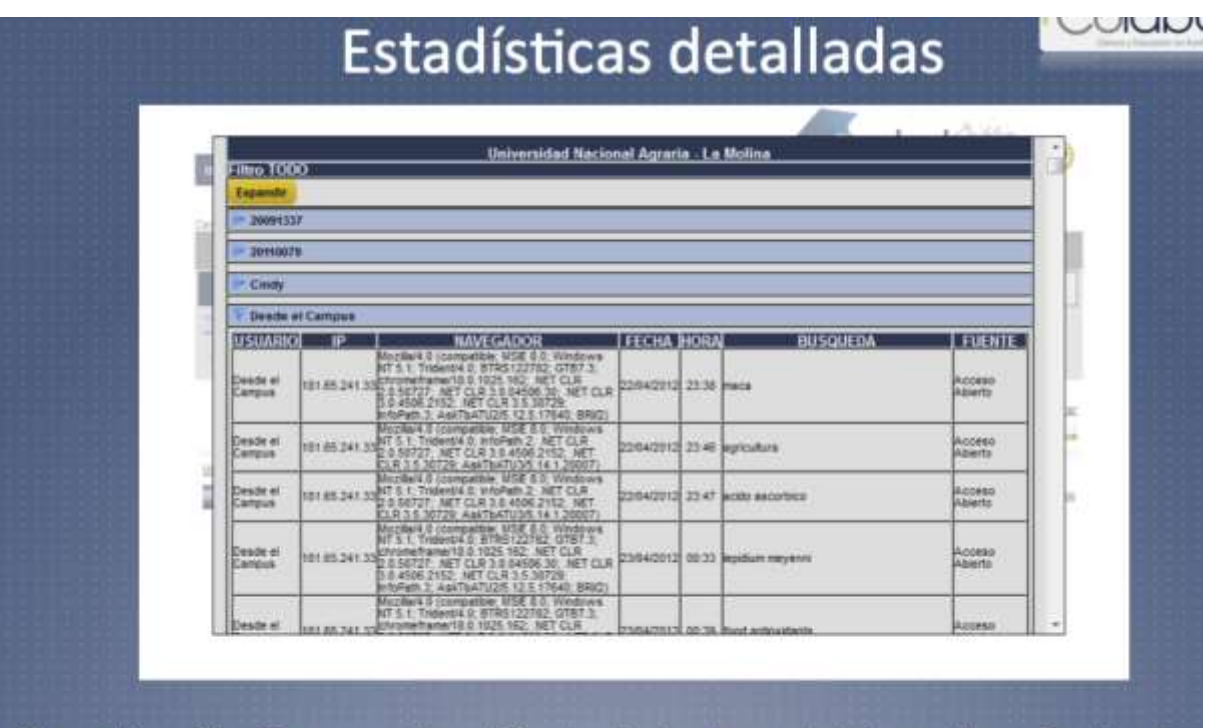

Y por dirección IP, navegador utilizado, fecha, hora, la búsqueda realizada y la fuente.

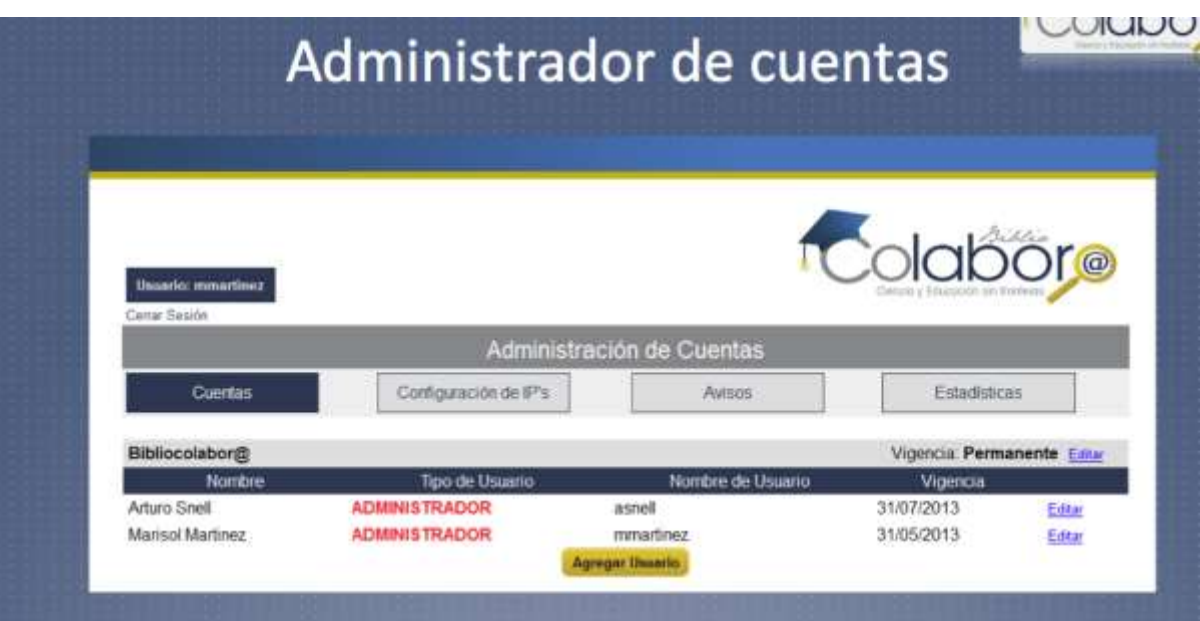

Cada institución deberá de tener su propio administrador que será capacitado por nuestro equipo, una vez adquirida la plataforma.